## 2022

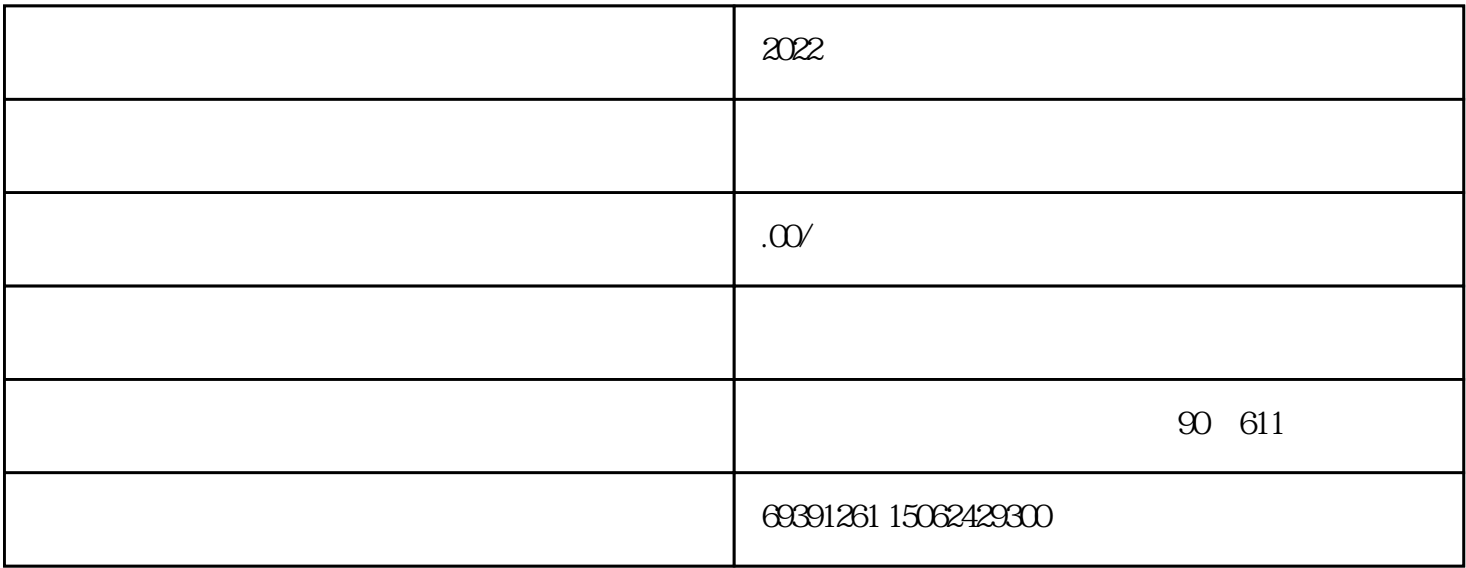

苏州XXX科技有限公司因业务扩展需要,需尽快取得企业进出口权,考虑到时间紧迫,委托七海财税代

1.

 $2.$ 

 $3.$ 

 $1.$ 

 $2.$ 

 $3.$ 

 $1.$ 

 $2.$ 

 $2019$  1 9